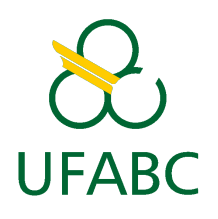

MCTA015-13 - Linguagens Formais e Automata CENTRO DE MATEMÁTICA, COMPUTAÇÃO E COGNIÇÃO Universidade Federal do ABC PROF. MAYCON SAMBINELLI

Instruções para o envio das listas de exercícios

# 1 Instruções

Segundo os critérios estabelecidos para a disciplina, as notas das listas de exercício correspondem a  $30\%$  da média final. Este peso é comparável com o de um trabalho/projeto e, por isso, espera-se que os cuidados tomados com a apresentação das listas sejam compatíveis com aqueles tomados para a apresentação de um trabalho/projeto.

A seguir, listamos alguns requisitos que você deve seguir.

- 1. Você deve enviar um único arquivo no formato pdf.
- 2. O arquivo deve ser nomeado como xxxx-yyyy-zzzz.pdf, onde xxxx deve ser substituído pelo seu número de RA, yyyy pelo seu nome e zzzz pelo seu último sobrenome (todas as letras em minúsculo).
- 3. A lista deve ser elaborada a mão, em papel, e então digitalizada.
	- Para digitalizar, você pode usar um scanner (se tiver acesso a um) ou um aplicativo de celular como, por exemplo, o [CamScanner.](https://play.google.com/store/apps/details?id=com.intsig.camscanner)
	- Se for utilizar o aplicativo de celular, faça a digitalização durante o dia, em um local bem iluminado, para garantir uma boa qualidade.
- 4. O texto digitalizado deve ser uma vers˜ao passada a limpo, feito a caneta (azul ou preta) e com uma boa caligrafia.
- 5. Os exercícios devem ser apresentados em ordem. Caso você não tenha feito um determinado exercício, você deve identificá-lo e deixá-lo em branco.
- 6. O texto principal da lista<sup>[1](#page-0-0)</sup> deve estar no sentido horizontal (veja Seção [2\)](#page-0-1).
- 7. A digitaliza¸c˜ao da lista deve ter uma qualidade que permita a leitura sem muito esforço.
- 8. O não cumprimento dessas instruções ocasionará a perda de nota.

## <span id="page-0-1"></span>2 Exemplos

### 2.1 Exemplo de versão enviada

Eu espero que a versão final da lista de exercícios (versão passada a limpo) enviada para avaliação tenha uma boa apresentação, i.e., que tenha sido bem digitalizada, que apresente boa caligrafia, que respeite as linhas e margens da folha e que use um bom português. Como mostrado no exemplo a seguir.

<span id="page-0-0"></span><sup>&</sup>lt;sup>1</sup>Considera-se um texto **não** principal qualquer texto em figuras, diagramas ou esquemas. Assim, esses textos ficam livres para serem escritos no sentido que for mais adequado para a figura, diagrama ou esquema.

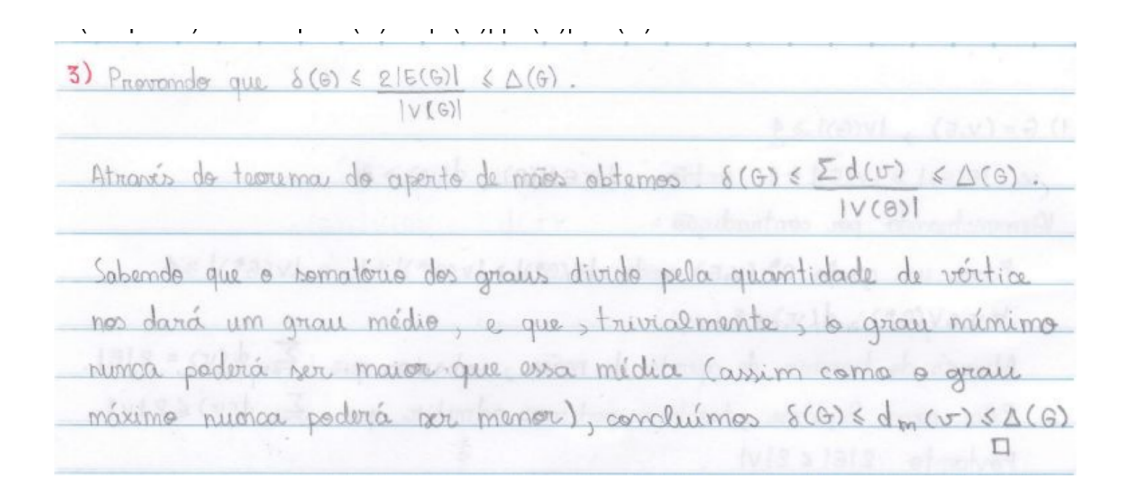

#### 2.2 Exemplos com problema de digitalização

As próximas duas figuras exibem exemplos de listas com problema de digitalização. Notem como o texto é fraco e apagado.

binitico TEO 2.  $f'(0)$  setá to máximo  $\Delta(6)$ , 1550 mo caso grazo bipartido completo, em que x=y. Se consideramos o caso a maximizar, a soma baseados mo toos e teos, ou seja iumi grano Existe certo cominha P tal que tem externa voc evox, ande P= (vo,.., and, Ptem compliments K, come a necessario how who many sems arets an code relition de forma que vox pour non atingle, entre consider tod que c têm ou memor extremps que P arim como or momor wallow non conto voitar repetidor, C tem compre mento x de modo que K>x, CEP.

2.3 Exemplos de boas digitalizações

ambos vertices de com  $\lambda$ O remoção de auslauer um des a remoção de evaluar aresta Ligada removido. incluindo a aresta de assim causando também diminuiçõe na <u>vidade</u>.

Comvidremes a matrix de adracèncios de um grafic com

\nn vértics (74), ela i simétrica (no coor de grafic sumplis)

\ncomódre a submatrix triangular superior 
$$
\left[\frac{n}{2}\right]
$$
; precivamos

\nSo  $\sin G = (V_i \oplus 1)$  con n sértics

\nPo indugão

\nBoze: n = L

\nSe n = L<sub>1</sub> o número de aorder i O.

\nItão  $S(G) \le O \le \Delta(G)$ , de modo que o nendado a' oalido.

### 2.4 Exemplo de texto que não está na horizontal

A figura a seguir exibe algo que n˜ao deve acontecer: enviar texto no sentido vertical da página. Ademais, essa digitalização exibe um outro problema: foi digitalizada pela metade. Faça a digitalização da página por inteiro.

die poor  $\phi$ Breiz  $\overline{\sigma}$ 150 Sendo  $\sigma$ mont I  $\sqrt{1}$ BIEO  $\overline{\mathcal{D}}$ i. I OLUO d **SOUGHULOT** LOON DAD alla 1QG.  $\frac{1}{2}$  $\mathbb{R}$ Duma drefts Os 33 5 ente  $UU$  $5 - 44$  $M_{\odot}$ Chape  $\overline{a}$  $\sigma$  $\overline{1}$  $\overline{1}$ novo- $\overline{\mathbb{P}}$ Т  $\epsilon$  $\mathbf C$ 5  $\overline{+}$  $\sigma$ Vertico e Versice ADel OWC 3 expedia 4 + Adreway E(H) **QIBID**  $\sqrt{2}$ E  $\overline{L}$ 9  $\overline{\mathbb{L}}$ R cum E E  $M+1$ NOV N 10715001 N  $\sqrt{2}$  $H||t|$ ENT  $\ddot{+}$